## **Sage Batigest i7 - Les Raccourcis clavier**

Cette liste n'est pas exhaustive et concerne particulièrement les raccourcis disponibles au sein du corps d'un document commercial de ventes (devis, facture, etc.).

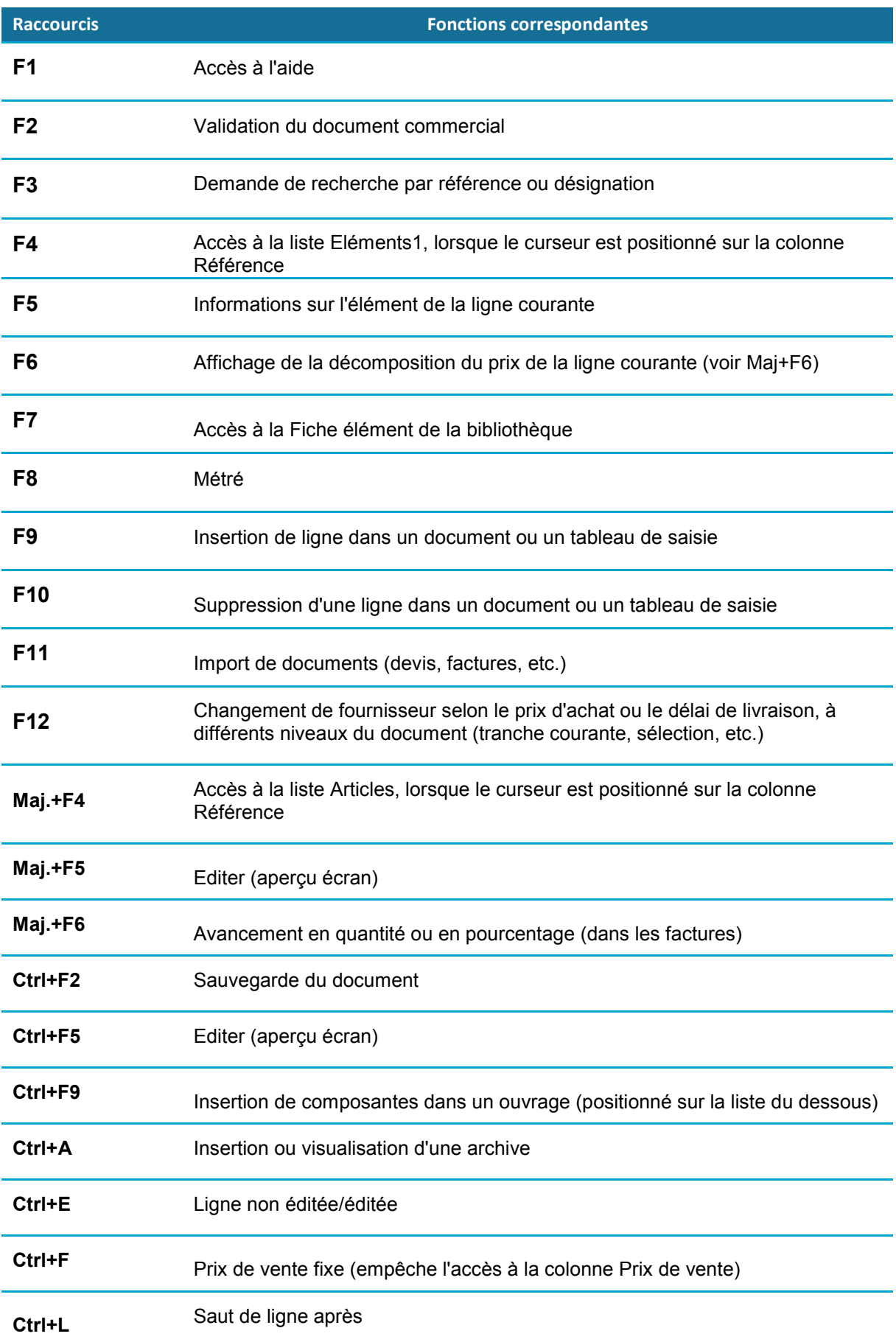

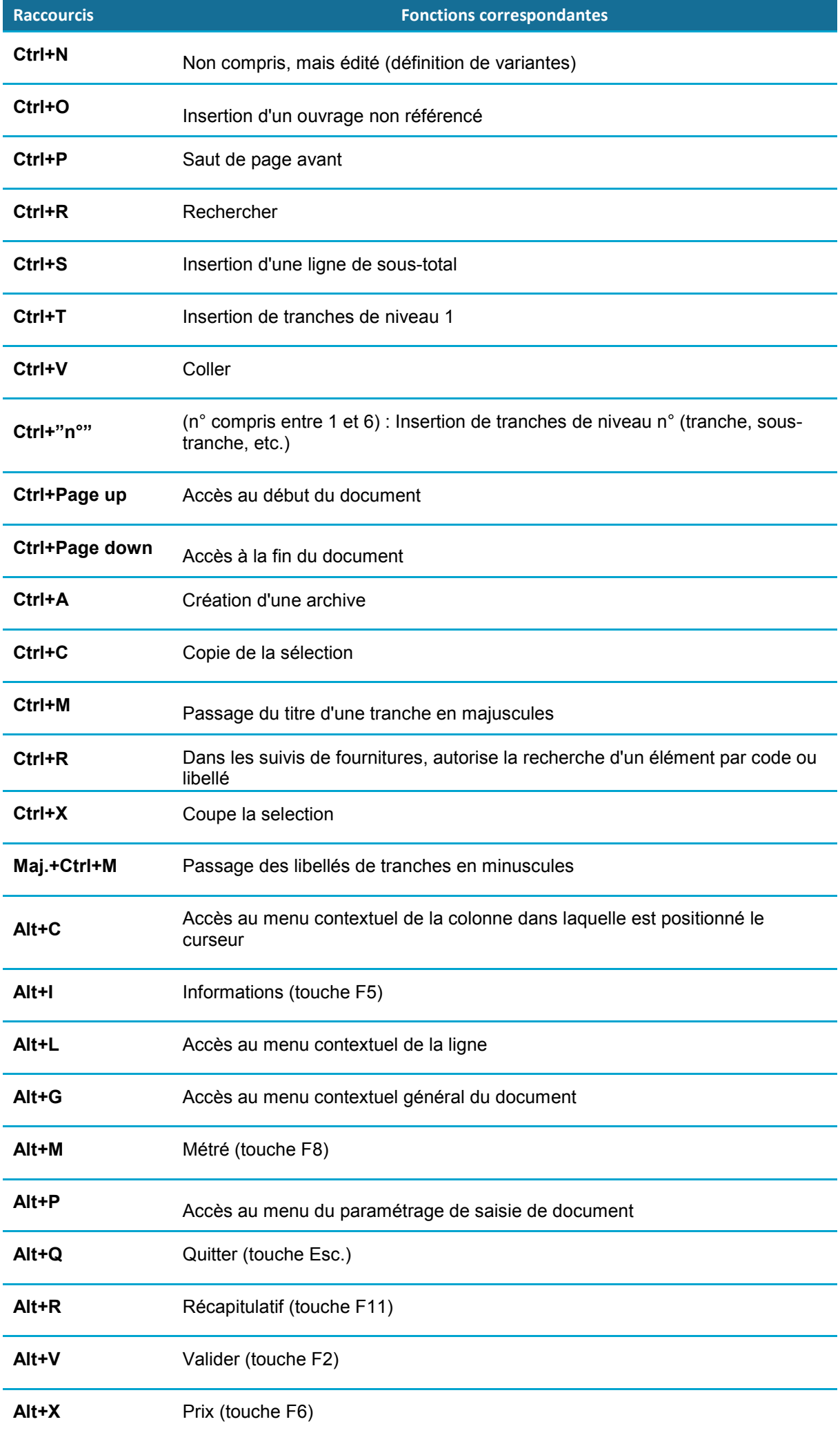

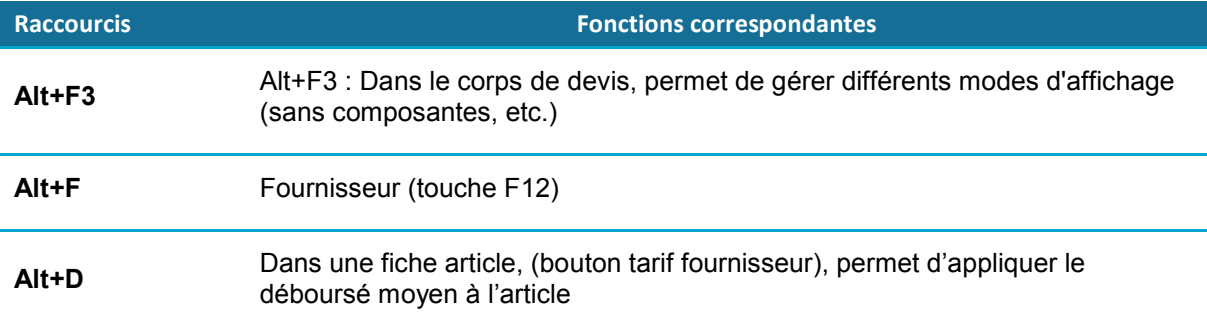